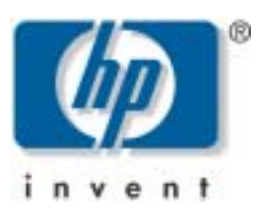

## **Safety & Comfort Guide**

**Also available at [www.hp.com/ergo](http://www.hp.com/ergo)**

#### **Document Part Number: 297660-002**

This guide describes proper workstation setup, posture, and health and work habits for computer users. In addition, this guide contains electrical and mechanical safety information applicable to all HP products.

© 2002 Hewlett-Packard Company

Product names mentioned herein may be trademarks of their respective companies.

Hewlett-Packard Company shall not be liable for technical or editorial errors or omissions contained herein or for incidental or consequential damages in connection with the furnishing, performance, or use of this material. The information in this document is provided "as is" without warranty of any kind, including, but not limited to, the implied warranties of merchantability and fitness for a particular purpose, and is subject to change without notice. The warranties for HP products are set forth in the express limited warranty statements accompanying such products. Nothing herein should be construed as constituting an additional warranty.

This document contains proprietary information that is protected by copyright. No part of this document may be photocopied, reproduced, or translated to another language without the prior written consent of Hewlett-Packard Company.

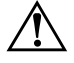

Å **WARNING:** Text set off in this manner indicates that failure to follow directions could result in bodily harm or loss of life.

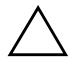

Ä **CAUTION:** Text set off in this manner indicates that failure to follow directions could result in damage to equipment or loss of information.

Safety & Comfort Guide Second Edition (September 2002) Document Part Number: 297660-002

## <span id="page-2-1"></span>**WARNING**

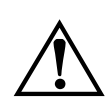

<span id="page-2-0"></span>There may be a risk of **serious physical injuries** from working at your computer workstation. Read and follow the recommendations in this Safety & Comfort Guide to minimize the risk of injury and to increase your comfort.

Some studies have suggested that long periods of typing, improper workstation setup, incorrect work habits, stressful work conditions and relationships, or problems in your personal health may be linked to injuries. These injuries could include carpal tunnel syndrome, tendinitis, tenosynovitis, and other musculoskeletal disorders.

The warning signs of these disorders can occur in the hands, wrists, arms, shoulders, neck, or back, and can include:

- ❒ Numbness, burning, or tingling
- ❒ Soreness, aching, or tenderness
- ❒ Pain, throbbing, or swelling
- ❒ Tightness or stiffness
- ❒ Weakness or coldness

Symptoms may be felt during typing, while using a mouse, or at other times when no work with the hands is being performed, including during the night when these symptoms might awaken you. If you experience these symptoms, or any other persistent or recurring pain or discomfort that you think may be related to using a computer, you should promptly consult a qualified physician and, if available, your company's health and safety department. The earlier a problem is properly diagnosed and treated, the less chance there is that it will progress to a disabling condition.

The following pages describe proper workstation setup, posture, and health and work habits for computer users. In addition, this Guide contains product safety information applicable to all HP products.

## **Contents**

## **[Warning](#page-2-0)**

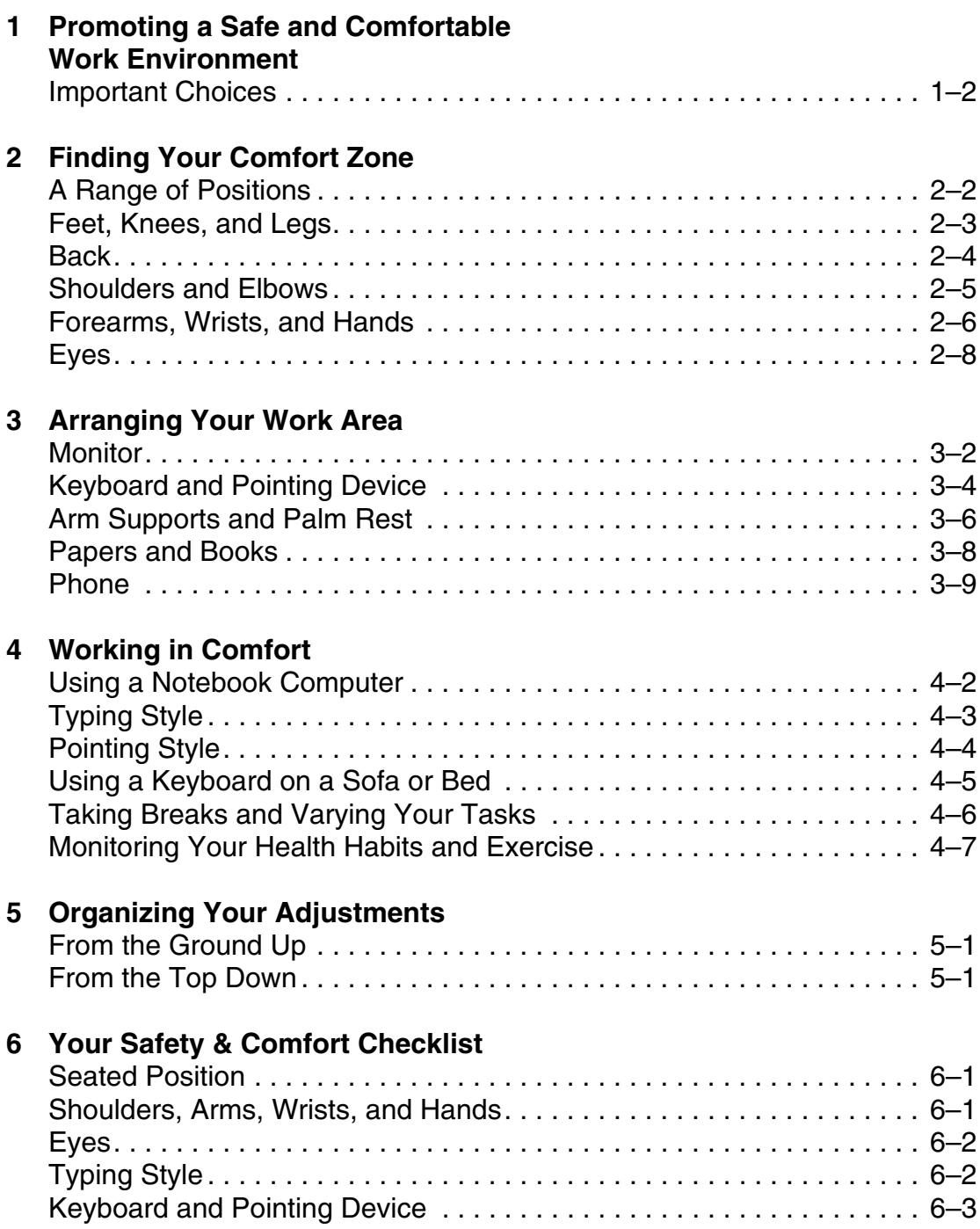

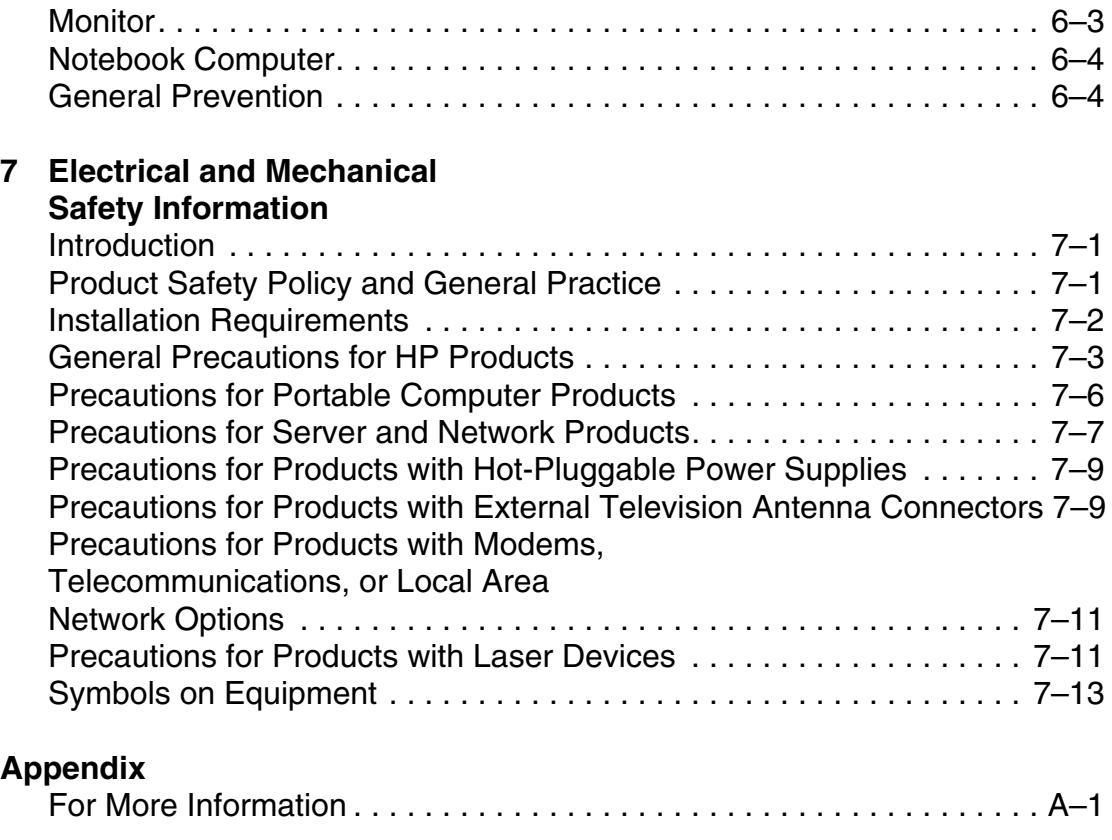

# **1**

## <span id="page-6-1"></span><span id="page-6-0"></span>**PROMOTING A SAFE AND COMFORTABLE WORK ENVIRONMENT**

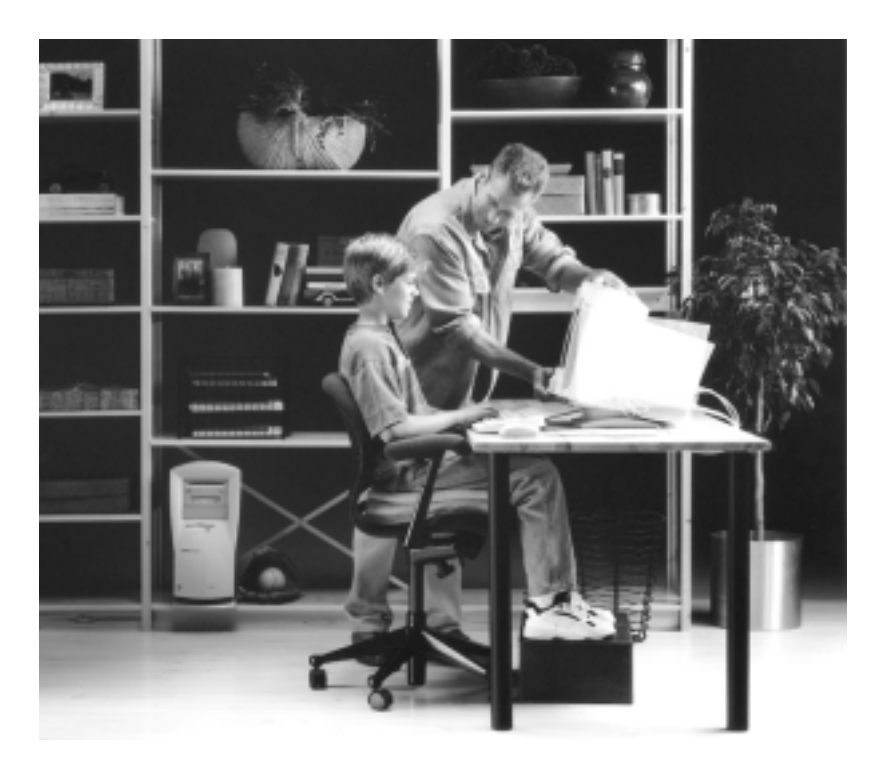

## **Adjust into Your Comfort Zone**

*Whether you are an adult sharing a computer at work, or a student sharing a computer at school or at home, each time you sit down, adjust the environment to your needs. Adjust the tilt of your monitor, use a box as a footrest, a blanket on the seat to raise your chair height—whatever you need to adjust into your comfort zone.*

#### **IMPORTANT**

Some scientists believe that working intensely, or for a long time in uncomfortable or unnatural positions, may pose risks, such as those mentioned in the [Warning](#page-2-1) at the beginning of this Guide. The information included in this Guide is designed to help you work more safely by recommending ways to work more comfortably and effectively.

## **TIP**

#### **Self check**

After reviewing the information in Chapters 1 through 5, double-check your postures and habits using [Chapter 6,](#page-38-4)  ["Your Safety &](#page-38-4)  [Comfort Checklist."](#page-38-4)

## <span id="page-7-0"></span>**Important Choices**

Posture, lighting, furniture, work organization, and other work conditions and habits cay affect the way you feel and how well you work. By adjusting your work environment and personal practices, you may be able to minimize fatigue and discomfort, and reduce the risk of resulting strains that some scientists believe can lead to injury.

Whenever you use a computer, you make choices that can affect your comfort and potentially your safety. This is true whether you use a desktop keyboard and monitor in an office, notebook computer in a college dormitory, wireless keyboard on your lap, or handheld at the airport. In every case, you choose your working posture and your body's position relative to your computer, phone, reference books, and papers. You may also have some control over lighting and other factors.

### **Take Action for Safety and Comfort**

Many factors in our work environment determine whether we work efficiently and in a manner that promotes good health and safety. By considering, acting on, and periodically reevaluating the recommendations in this Guide, it is possible to create a safer, more comfortable, healthful, and efficient work environment.

### **Students and Teachers**

The recommendations in this Guide apply to students of all ages. Learning to adjust your work area and finding your comfort zone when you first learn to use a computer is a lot easier than trying to break incorrect work habits after years of computer use. Teachers, have your students work in teams to find inventive solutions when adjustable furniture designed for computer use is not available.

## **Key Principles**

## **To promote safety and comfort, follow these principles whenever you use your computer.**

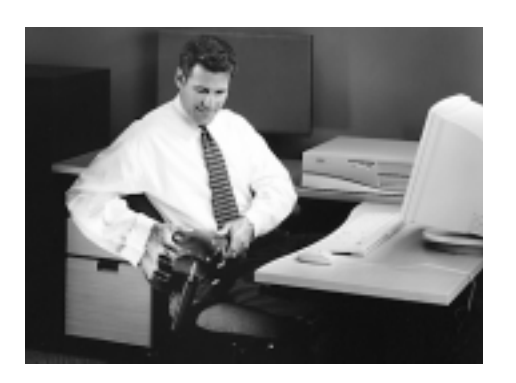

## **ADJUST**

- ◆ Adjust your body position and your work equipment.
- ◆ There is no one "right" position. Find your comfort zone, as described in this Guide, and when working at your computer, frequently adjust within this zone.

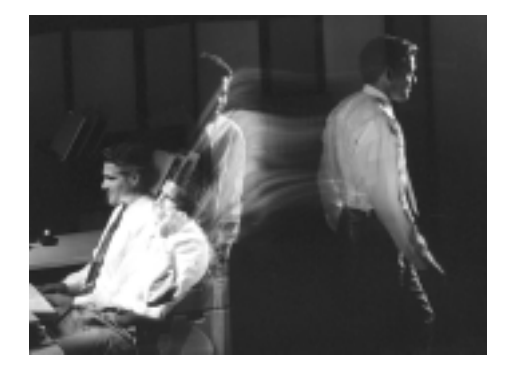

### **MOVE**

- ◆ Vary your tasks so that you can move around; avoid sitting in one posture all day.
- ◆ Perform tasks that require walking.

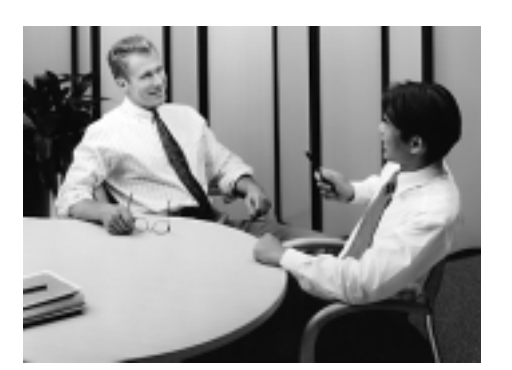

### **RELAX**

- ◆ Build positive relationships at work and home. Relax and strive to reduce sources of stress.
- ◆ Stay aware of physical tension such as clenching your muscles and shrugging your shoulders. Continually release tension.
- ◆ Take frequent, short breaks.

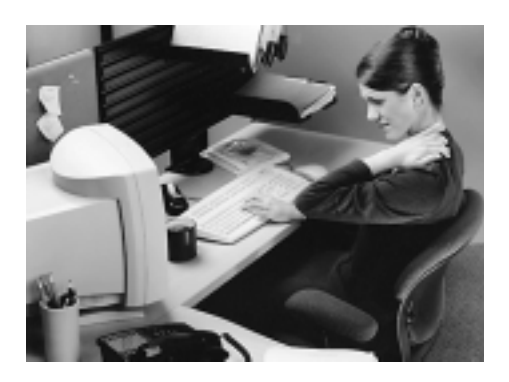

#### **LISTEN**

- ◆ Listen to your body.
- ◆ Pay attention to any tension, discomfort, or pain you may feel, and take immediate action to relieve it.

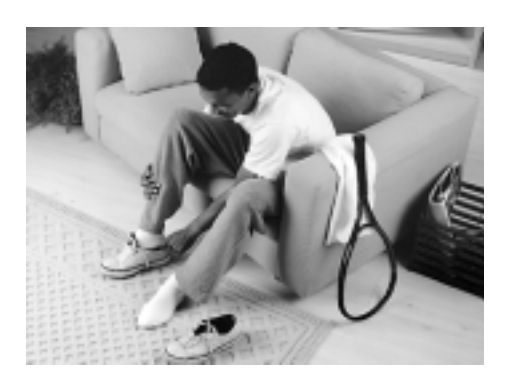

### **REMEMBER**

- ◆ Exercise regularly and maintain general fitness; this will help your body withstand the rigors of sedentary work.
- ◆ Respect any medical conditions you may have or other known health factors. Adjust your work habits to accommodate them.

# **2 FINDING YOUR COMFORT ZONE**

<span id="page-10-1"></span><span id="page-10-0"></span>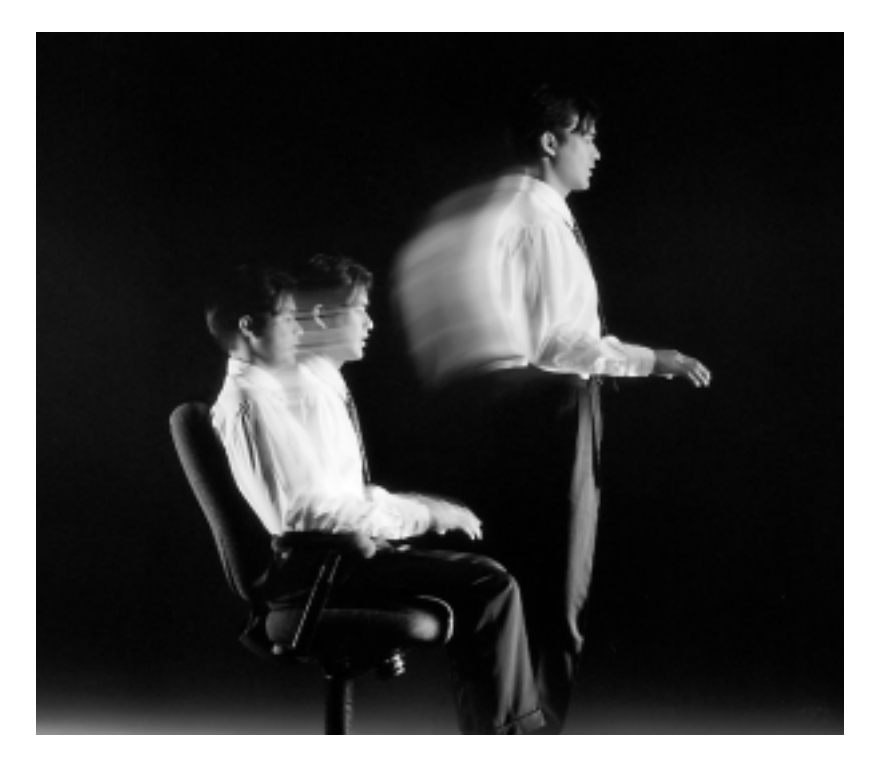

## **Vary Your Posture**

*Depending on your tasks, you may find a range of sitting and standing postures that are comfortable. Within your comfort zone, change postures often throughout the day.*

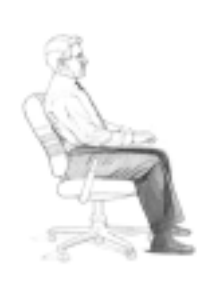

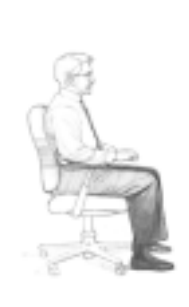

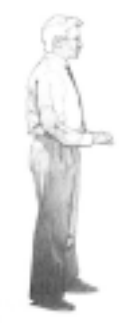

*Reclined Upright Standing*

#### **That afternoon slump**

Pay particular attention to adjusting your posture in the afternoon when you may tend to get fatigued.

## **AVOID!**

- ◆ Do not sit in one fixed posture all day.
- ◆ Avoid slouching forward.
- ◆ Be sure not to lean back too far.

## <span id="page-11-0"></span>**A Range of Positions**

Rather than working in a single posture, find your **comfort zone**. Your comfort zone is a range of positions that is generally appropriate and comfortable for your given work situation.

### **Move**

Sitting still for long periods can cause discomfort and muscle fatigue. Changing postures is good for many parts of your body, including your spine, joints, muscles, and circulatory system.

- ❒ Within your comfort zone, change postures often throughout the day.
- ❒ Take frequent short breaks: stand up, carefully stretch, or walk around.
- ❒ Frequently switch to brief tasks that require getting up, such as retrieving output from a printer, filing paperwork, or consulting a colleague down the hall.
- ❒ If your furniture offers a wide range of adjustments, you might find it comfortable to switch back and forth between sitting and standing positions.

### **Different Tasks, Different Postures**

Your choice of posture within your comfort zone may vary with your task. For example, you may find a slightly reclined posture most comfortable for computer tasks, and a more upright posture more comfortable for tasks requiring frequent reference to papers or books.

### **Organizing Your Adjustments**

The order in which you make various adjustments to your body position and work area may vary depending on the adjustability of your furniture. For tips on how to order your adjustments, [refer to Chapter 5, "Organizing Your](#page-36-4)  [Adjustments."](#page-36-4)

### **Walk**

Get up from your desk frequently and take brief walks.

## **Leg comfort**

Vary your leg positions throughout the day.

## **AVOID!**

Avoid placing boxes or other items under your desk that limit your leg room. You should be able to pull yourself all the way up to your desk without interference.

## <span id="page-12-0"></span>**Feet, Knees, and Legs**

Make sure your feet can rest solidly and comfortably on the floor while sitting. Use an adjustable work surface and chair that allow your feet to rest firmly on the floor, or use a footrest. If you use a footrest, be sure it is wide enough to accommodate different leg positions within your comfort zone.

## **Providing Enough Leg Room**

Be sure you have sufficient space under your work surface for your knees and legs. Avoid concentrated pressure points along the underside of your thigh near the knee and the back side of your lower leg. Stretch your legs and vary your leg posture throughout the day.

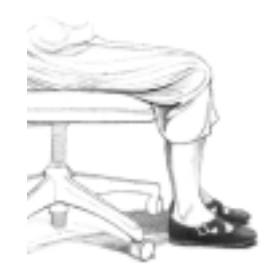

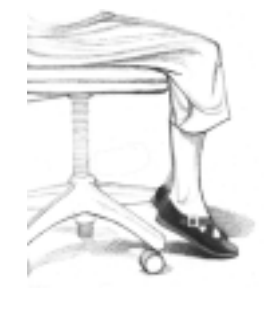

**RIGHT** Rest your feet firmly on the floor or a footrest.

Do not dangle your feet and compress your thighs.

**WRONG!**

#### **Adjust often**

If your chair is adjustable, experiment with the adjustments to find numerous comfortable positions, then adjust the chair frequently.

### **AVOID!**

If you get a new adjustable chair, or if you share a chair with someone else, do not assume the settings are properly set for you.

## <span id="page-13-0"></span>**Back**

Use your chair to fully support your body. Distribute your weight evenly and use the entire seat and backrest to support your body. If your chair has adjustable low back support, match the contours of the chair's backrest to the natural curve of your lower spine.

### **Getting comfortable**

Always make sure your lower back is well-supported. Make sure it feels comfortable in the position in which you are working.

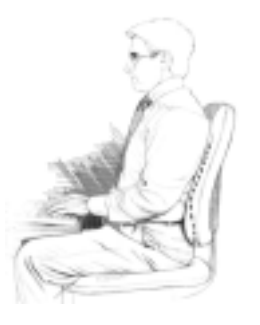

#### **RIGHT**

Distribute your weight evenly and use the entire seat and backrest to support your body.

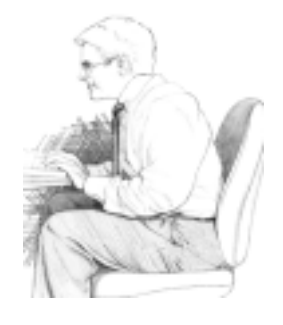

**WRONG!** Do not slouch forward.

#### **Relax**

Remember to relax, particularly in areas where muscle tension often builds, such as your neck and shoulders.

## <span id="page-14-1"></span><span id="page-14-0"></span>**Shoulders and Elbows**

To minimize muscle tension, your shoulders should be relaxed, not elevated or drooped [\(refer to Chapter 3, in the](#page-23-1)  [section "Supporting Your Forearms"](#page-23-1)), and your elbows should be placed comfortably in relation to your keyboard height. Position your elbows in a zone that is near the height of your keyboard's home row (the row that includes the letter L). Some find it most comfortable to position their elbows slightly above the height of the home row and to set the keyboard slope to the lowest (most flat) position.

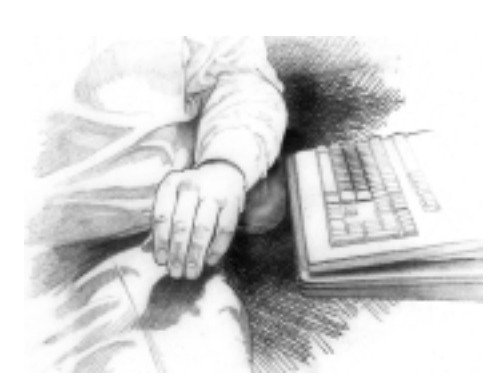

### **RIGHT**

Turn your chair to the side to help determine if your elbow height is near the height of your keyboard's home row.

#### **Split keyboards**

If you find it difficult to type with a comfortable, neutral wrist position, you may want to try a split keyboard. Be aware, however, that improper setup or posture while using a split keyboard can increase marked bending in your wrists. So if you try using a split keyboard, set it up properly so your forearms, wrists, and hands are in a comfortable, neutral position.

#### **AVOID!**

Be sure not to rest your wrists on sharp edges.

## <span id="page-15-1"></span><span id="page-15-0"></span>**Forearms, Wrists, and Hands**

While typing or using a pointing device, keep your forearms, wrists, and hands in their neutral comfort zone. You are the best judge of what feels comfortable to you. One way to find your comfort zone is to completely relax your arms, wrists, and hands at your sides and notice how they are positioned. When you lift them up to type, hold them at or near these same relative positions (their neutral comfort zone), avoiding bending your wrists markedly up, down, in or out to the sides, especially frequently or for long periods of time ([refer to Chapter 3, in](#page-21-1)  [the section "Keyboard and Pointing Device"\)](#page-21-1). These recommendations apply wherever you are—in the office, at home, traveling—whether you are standing or sitting.

### **Do Not Anchor Your Wrists**

When typing, do not anchor or rest your wrists on your work surface, your thighs, or a palm rest (sometimes called a wrist rest). Resting your palms while typing may be harmful because it can cause you to bend and hold your wrists and fingers back. It can also apply pressure to the underside of your wrists. A palm rest is designed to provide support during pauses, when you are not typing (such as when you are reading from the screen).

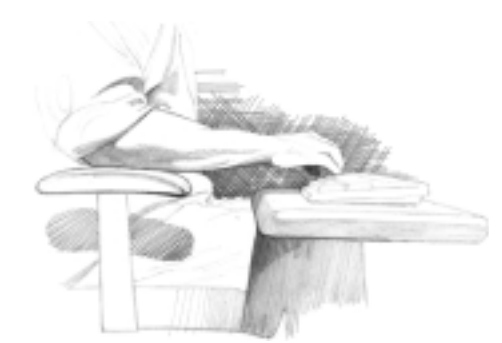

#### **RIGHT**

Maintain a comfortable, neutral wrist position.

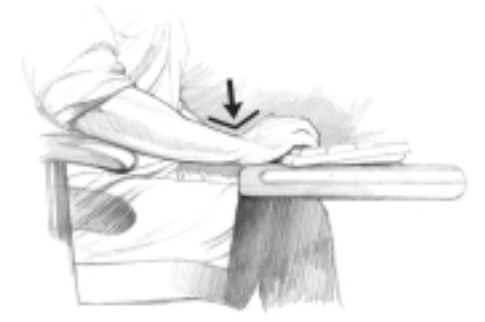

#### **WRONG!**

Do not rest your palms or bend your wrists markedly down while typing.

#### **Handhelds**

The information in this section regarding comfortable, neutral forearm, wrist, and hand positions applies to users of handhelds as well, whether you are typing with a stylus or thumb keyboard.

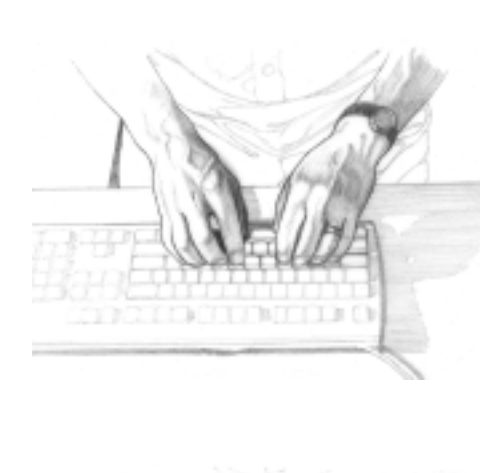

#### **RIGHT**

Maintain a comfortable, neutral wrist position.

#### **WRONG!**

Do not bend your wrists markedly inward.

#### **Think about your blink**

While looking at your monitor, remember to blink. Although blinking your eyes is something you normally do without thinking, you may be blinking less often when using your computer (studies have indicated that, on average, people blink 1/3 as frequently at the computer). Blinking helps keep your eyes naturally protected and lubricated and helps prevent dryness, a common source of discomfort.

### **Eye break**

Give your eyes frequent rests by focusing them on a distant point.

## <span id="page-17-1"></span><span id="page-17-0"></span>Eyes **Eyes**

Working at your computer for long periods can be a visually demanding task and may cause your eyes to become irritated and fatigued. Therefore, you should give special attention to vision care, including the following recommendations:

### **Resting Your Eyes**

Give your eyes frequent breaks. Periodically look away from the monitor and focus at a distant point. This may also be a good time to stretch, breathe deeply, and relax.

### **Cleaning Your Monitor and Glasses**

Keep your display screen and your glasses or contact lenses clean. If you use a glare-reduction filter, clean it according to the manufacturer's directions.

### **Having Your Eyes Examined**

To be sure that your vision is adequately corrected, have your eyes examined regularly by a vision care specialist. If you wear bifocals, trifocals, or progressive addition lenses, you may find that you need to assume an awkward posture to use your glasses at the computer. Mention this to your vision specialist and consider having glasses prescribed that are specifically suited for working with a computer monitor. For more information, [refer to Chapter](#page-19-1)  [3, in the section "Monitor."](#page-19-1)

## **ARRANGING YOUR WORK AREA**

<span id="page-18-1"></span><span id="page-18-0"></span>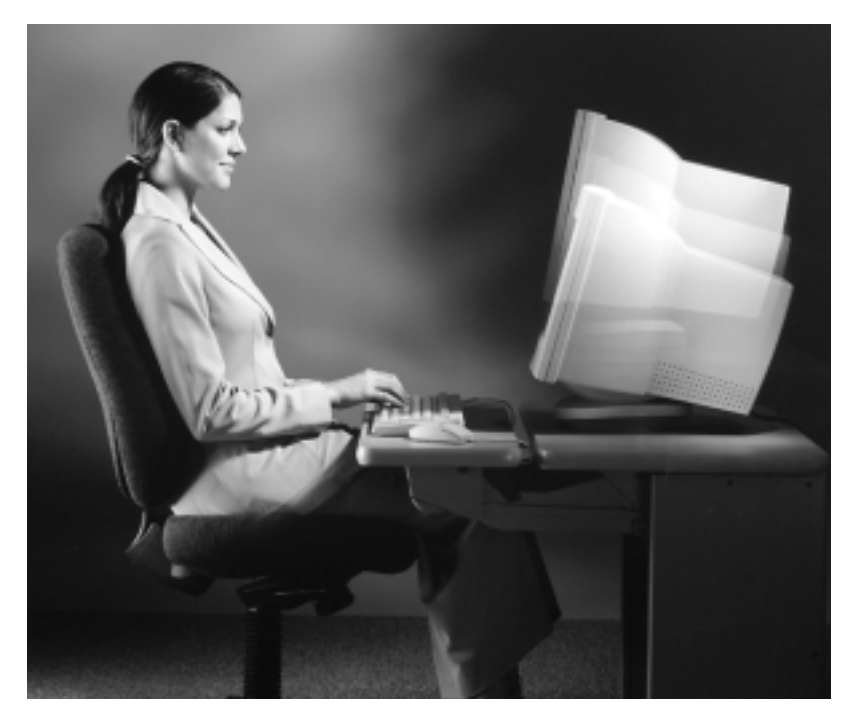

## **Positioning Your Monitor**

*You may find a range of monitor heights that allows your head to be balanced comfortably over your shoulders.*

### **Eye height**

Your eye height will change considerably whether you use a reclining or upright posture, or some posture in between. Remember to adjust your monitor's height and tilt each time your eye height changes as you move through your comfort zone.

### **Adjusting brightness and contrast**

Reduce the potential for eye discomfort by using brightness and contrast controls on your monitor to improve the quality of text and graphics.

## **AVOID!**

If you look at the monitor more than you look at paper documents, avoid placing your monitor to the side.

## <span id="page-19-1"></span><span id="page-19-0"></span>**Monitor**

You will reduce eye strain and muscle fatigue in your neck, shoulders, and upper back by properly positioning your monitor and adjusting its angle.

## **Positioning the Monitor**

Place the monitor directly in front of you ([refer to Chapter](#page-25-0)  [3, in the section "Papers and Books"\)](#page-25-0). To determine a comfortable viewing distance, stretch your arm toward the monitor and notice the location of your knuckles. Place your monitor near that location. If needed, move the monitor closer or farther away, until you can clearly and comfortably see the displayed text ([refer to Chapter 2, in](#page-17-1)  [the section "Eyes"\)](#page-17-1).

## **Adjusting the Monitor Height**

Your monitor position should allow your head to be balanced comfortably over your shoulders. It should not cause your neck to bend forward uncomfortably or backward to any degree. You may find it more comfortable to position the monitor so that the top line of text is just below your eye height. Your eyes should look slightly downward when viewing the middle of the screen.

Many computer designs allow you to place the monitor on top of the system unit. If this places the monitor too high, you may want to move the the monitor to the desktop. On the other hand, if the monitor sits on your work surface and you feel any discomfort in your neck or upper back, the monitor may be too low. In that case, try using a block, book, or monitor stand to raise the monitor.

### **Tilting the Monitor**

Tilt the monitor so that it faces your eyes. In general, the monitor screen and your face should be parallel to each other. To check for correct monitor tilt, have someone hold a small mirror in the center of the viewing area. When sitting in your normal work posture, you should be able to see your eyes in the mirror.

### **Eliminating glare**

Try positioning your monitor so that its side faces the windows.

## **AVOID!**

- ◆ Avoid compromising your posture to compensate for glare or reflections.
- ◆ Try to avoid bright light sources in your field of vision. For example, do not face an uncovered window during daylight hours.

## **Adjusting Monitor Height for Bifocal, Trifocal, and Progressive Addition Lens Users**

If you wear bifocals, trifocals, or progressive addition lenses, it's especially important to properly adjust your monitor height. Avoid tilting your head back to view the screen through the lower portion of your glasses; this could lead to muscle fatigue in you neck and back. Instead, try lowering your monitor. If that does not work, you may want to consider obtaining glasses that are specially made for computer use.

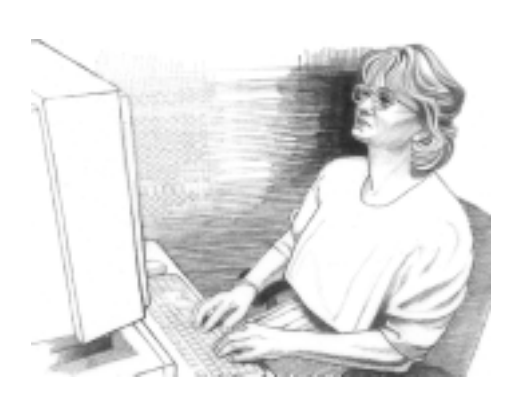

### **WRONG!**

If you wear bifocals, trifocals, or progressive addition lenses, do not position your monitor so high that you have to tilt your head back to view the screen.

## **Eliminating Glare and Reflections on Your Monitor**

Take the time to eliminate glare and reflections. To control daylight, use blinds, shades, or drapes, or try other glare-reducing measures. Use indirect or reduced lighting to avoid bright spots on your display screen.

If glare is a problem, consider these actions:

- ❒ Move your monitor to a place where glare and bright reflections are eliminated.
- ❒ Turn off or reduce ceiling lights and use task lighting (one or more adjustable lamps) to illuminate your work.
- $\Box$  If you cannot control the ceiling lights, try positioning your monitor between rows of lights instead of directly beneath a row of lights.
- ❒ Attach a glare-reduction filter to your monitor.
- ❒ Place a visor on your monitor. This device may be as simple as a piece of cardboard extending out over the monitor's top front edge.
- ❒ Avoid tilting or swiveling your display in a way that leads to an uncomfortable head or upper back posture.

#### **Switch hands**

To give your pointing hand a break, you can periodically control your mouse or trackball with the opposite hand (using the device's software to switch the button assignments).

#### **Listen to your body**

Let your body be your guide when you place your keyboard and pointing device. Your shoulders should be relaxed, and your forearms, wrists, and hands should be in their neutral comfort zone.

## <span id="page-21-1"></span><span id="page-21-0"></span>**Keyboard and Pointing Device**

Place your keyboard, mouse, and other input devices so that you can use them with your body in a relaxed, comfortable position. In this way, you do not have to reach or shrug your shoulders while working.

### **Positioning the Keyboard**

Position the keyboard directly in front of you to avoid twisting your neck and torso. This makes it possible to type with your shoulders relaxed and your upper arms hanging comfortably.

### **Adjusting the Keyboard Height and Slope**

Your elbow height should be near the height of your keyboard's home row [\(refer to Chapter 2, in the section](#page-14-1)  ["Shoulders and Elbows"](#page-14-1)). Adjust your keyboard slope so that your forearms, wrists, and hands are in their neutral comfort zone. Some find it most comfortable to set the keyboard slope to the lowest (most flat) position, and to position their elbows slightly above the height of home row.

### **Aligning the Mouse and Keyboard**

When using a mouse or detached trackball, position the device immediately to the right or left of your keyboard and close to the keyboard's front edge. Avoid positioning the device too far from the side of the keyboard or towards the keyboard's back edge, since these positions may cause you to markedly bend your wrists out to the sides or reach too far [\(refer to Chapter 4, in the section "Pointing](#page-31-1)  [Style"\)](#page-31-1).

You may also find it comfortable to position your mouse between your body and the keyboard's front edge—in this case, your desk needs to be deep enough to position your monitor and keyboard back so your forearms are fully supported on the work surface ([refer to Chapter 3, in the](#page-23-2)  [section "Supporting Your Forearms"](#page-23-2)).

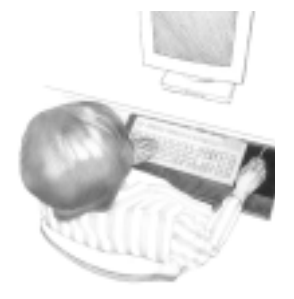

#### **RIGHT**

Position your pointing device immediately to the side of your keyboard and close to the keyboard's front edge.

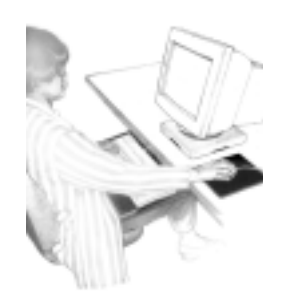

#### **WRONG!**

Do not position your keyboard and pointing device at different levels and distances.

#### **Using a Keyboard Tray Comfortably**

If you use a keyboard tray, make sure it is wide enough to accommodate your pointing device, such as a mouse or trackball. Otherwise, you will probably place the mouse on your desktop, higher and farther away than the keyboard. This will lead you to stretch forward repeatedly, and uncomfortably, to reach the mouse.

### **AVOID!**

Armrests should not cause you to:

- ◆ Elevate or droop your shoulders.
- ◆ Lean excessively onto one or both elbows.
- ◆ Extend your elbows out to the sides.
- ◆ Anchor your wrists, forearms, or elbows while typing.
- ◆ Markedly bend your wrists.
- ◆ Sit too far away from your keyboard or pointing device.

## <span id="page-23-0"></span>**Arm Supports and Palm Rest**

You may find that supports for your forearms or hands allow you to be more relaxed and comfortable.

## <span id="page-23-2"></span><span id="page-23-1"></span>**Supporting Your Forearms**

Some chairs provide padded areas for resting your arms. You may find it comfortable to support your forearms on these padded areas while typing, pointing, or pausing. If your work surface is deep enough, you also may find it comfortable to use your work surface as a support area (with your keyboard and monitor moved back to create a comfortable space for your forearms).

Chair or work surface forearm support is properly adjusted for typing when your shoulders are relaxed; each forearm is evenly supported and is still free to move while typing; and your wrists are in a comfortable, neutral position. The support is not adjusted properly if your shoulders are elevated or drooped; you feel pressure on one or both elbows; your elbows are extended out to your sides; your wrists, forearms, or elbows are anchored and fixed while typing; or your wrists are markedly bent.

Another option is to use forearm supports only when pausing, allowing your forearms and hands to float freely while typing and pointing. In this case, the support is properly adjusted when it is slightly below your forearm typing position but close and available for pauses (such as when you are reading from the screen). Experiment with the height of your arm supports to find which approach is most comfortable for you. Let the comfort of your neck, shoulders, elbows, arms and wrists be your guide.

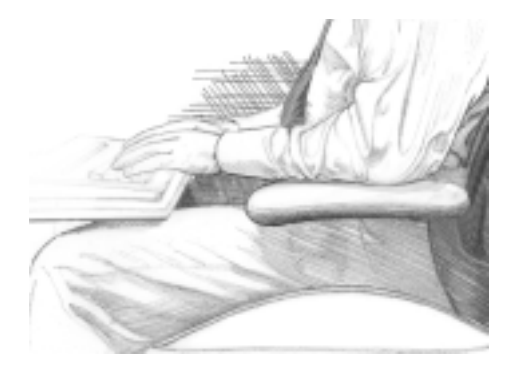

### **RIGHT**

Forearm supports are properly adjusted when your shoulders are relaxed, your forearms are supported (yet free to move while typing), and your wrists are in a comfortable, neutral position.

### **For pauses only**

Palm rests should only be used during pauses, when you are not typing or not using your pointing device.

## **Using a Palm Rest**

A palm rest (sometimes called a wrist rest) is designed to provide support during pauses, not during typing or pointing. While typing or while using a pointing device, keep your wrists free to move and not anchored or resting on a palm rest, the work surface, or your thighs. Resting your palms while typing may be harmful because it can cause you to bend and hold your wrists and fingers back. It can also apply pressure to the underside of your wrists. [Refer to Chapter 2, in the section "Forearms, Wrists, and](#page-15-1)  [Hands."](#page-15-1)

## <span id="page-25-0"></span>**Papers and Books**

Select a work surface or surfaces that are large enough to hold the computer equipment and any additional items required for your work. To help minimize eye fatigue, position any materials to which you frequently refer at about the same viewing distance.

### **Minimizing Your Reach**

Arrange your frequently used papers, books, or other items to minimize the distance you reach for them. If you frequently refer to books, papers, and writing materials, and if you use a keyboard tray, make sure the tray, when extended, doesn't cause you to lean forward or reach excessively. This can stress your shoulders and back. If you find that such stress occurs, you may want to consider a different type of work setup.

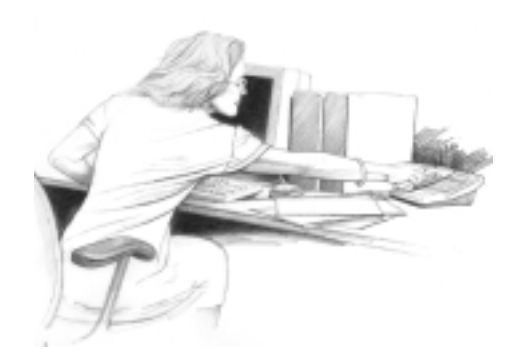

#### **WRONG!**

Do not arrange your work area in a way that causes you to repeatedly strain forward to see and reach frequently used items such as books, papers, or a phone.

#### **Using a Document Holder**

If you use a document holder, position it near the monitor at the same distance, height, and angle as the monitor. Positioning the holder in this way can increase your neck comfort as you refer back and forth between your papers and the display screen, by helping you keep your head balanced over your shoulders.

If your primary task is typing from paper documents, you may find it more comfortable to place your document holder directly in front of you and your monitor slightly to one side, or on a slant board between your monitor and keyboard. Consider this option only if you spend more time looking at the paper than at your monitor.

#### **Talking comfort**

Keep your head balanced comfortably over your shoulders when talking on the phone, especially for long periods of time.

### **AVOID!**

Avoid using an attachment for the phone receiver (a rubber or foam "shoulder rest" or "shoulder cradle") if it requires you to bend your neck to the side to cradle your phone between your ear and shoulder, especially for long phone calls.

## <span id="page-26-0"></span>**Phone**

Cradling your phone between your ear and shoulder may lead to neck, shoulder, and back discomfort. If you use your phone a lot, try using a headset or positioning your phone so you pick it up with your non-dominant hand. This frees your dominant hand for note-taking.

When not in use, place the phone within easy reach.

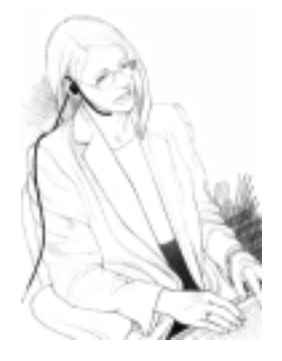

### **RIGHT**

Use a headset to free your hands and help you avoid uncomfortable positions.

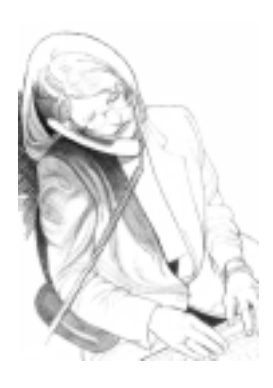

#### **WRONG!**

Do not cradle your phone between your ear and shoulder.

# **4 WORKING IN COMFORT**

<span id="page-28-1"></span><span id="page-28-0"></span>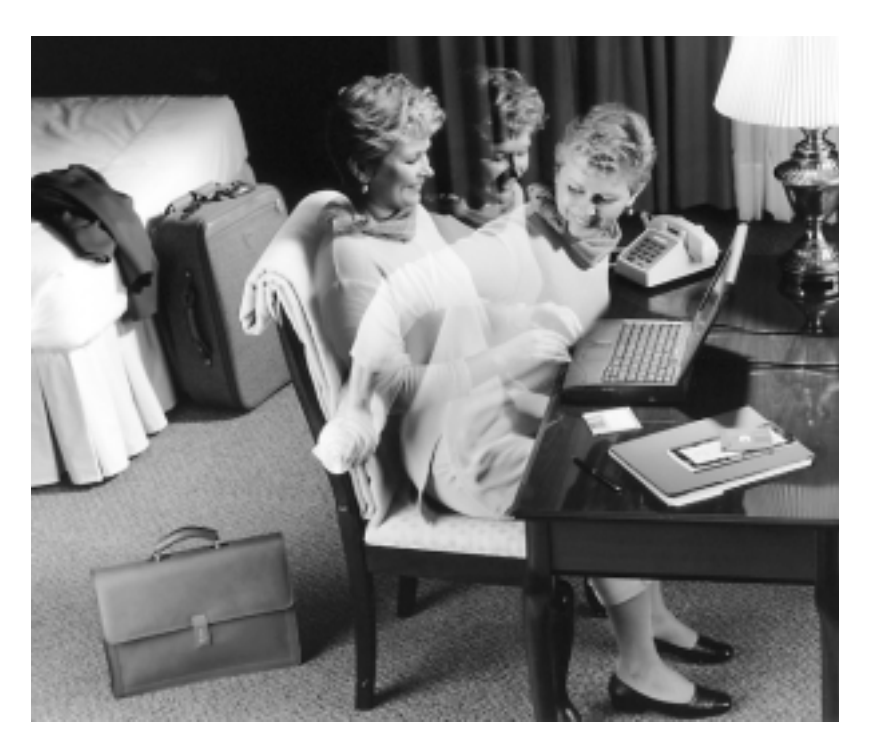

## **On the Road**

*In a hotel room, use a blanket for padding your chair and a rolled towel as an inventive way to support your lower back area.*

#### **Notebook comfort**

When you must work where proper seating or support may not be available, such as on airplanes or in wilderness areas, change your position often while working and take brief breaks more frequently.

#### **Long periods of time**

You may find it more comfortable to use a separate monitor, or to lift your notebook computer with a book or block while using an external keyboard and pointing device. These options give you a wider range of viewing distance and height options, which is especially important when working on your notebook computer for long periods of time.

## <span id="page-29-0"></span>**Using a Notebook Computer**

Maintaining a high level of comfort when using a notebook computer may be more challenging than when using a desktop computer. Therefore, you should be especially alert to your body's signals, such as any feeling of discomfort. Also, be sure to adhere to the key principles presented earlier in this Guide.

The following strategies are intended to help you maintain comfort when using a notebook computer.

#### **Seeking Comfort**

When working with a notebook computer, keep your shoulders and neck relaxed and your head balanced over your shoulders. When you are working with your notebook computer on your lap, you may find it comfortable to raise the display height by using a support surface (your briefcase, a bed table, large book, or firm pillow) under the computer.

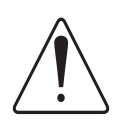

**WARNING:** If you are supporting the computer using a surface that is soft (such as a soft pillow or blanket) be careful not to block your computer's ventilation openings which could result in overheating [\(refer to Chapter 7, in the section](#page-44-1)  ["Ventilation"](#page-44-1)).

#### **Being Inventive**

Use pillows, blankets, towels, books, and blocks to:

- ❒ Raise the height of your seat.
- ❒ Create a footrest, if needed.
- ❒ Support your back.
- $\Box$  Raise your computer to elevate the display (while using a separate keyboard and pointing device).
- ❒ Provide arm supports, if you are working on a couch or bed.
- ❒ Provide padding wherever needed.

#### **Transporting the Computer**

If you load up your carrying case with accessories and papers, avoid shoulder strain by using a cart or a carrying case with built-in wheels.

### **Keep it light**

If your typing is on the heavy side, teach yourself to lighten up. Press the keys more gently.

### **"Hunt-and-peck" typing**

Non-touch-typing causes the neck to bend forward. Learn how to touch-type so you do not need to look down at the keyboard as often.

## **AVOID!**

Avoid banging on the keys or using more force than the keys require.

## <span id="page-30-0"></span>**Typing Style**

Observe your typing style and notice how you use your fingers and hands. Avoid keeping any unnecessary tension in your thumbs and fingers. Observe whether you have a heavy touch or a light touch while typing. Use the minimum amount of force needed to depress the keys.

## **Reaching for Keys and Key Combinations**

To reach keys that are not near your keyboard's home row, move your whole arm; avoid overstretching your fingers. When pressing two keys simultaneously, such as Ctrl+C or Alt+F, use two hands instead of contorting your hand and fingers to reach both keys.

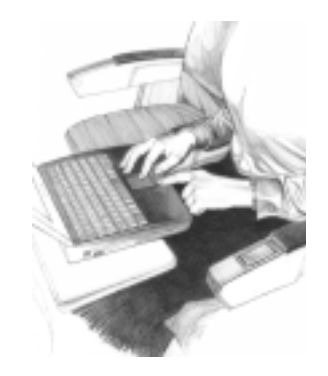

### **RIGHT**

Relax all of your fingers while typing and pointing; notice and release excess tension. This sounds simple, but it may take repeated effort and attention to turn this into a good habit.

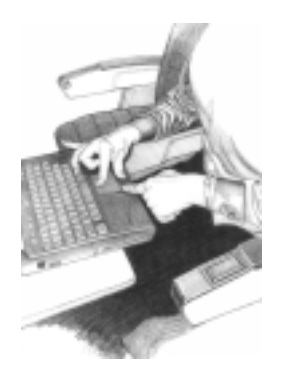

## **WRONG!**

Do not hold unnecessary tension in any of your fingers—including those not touching keys or the pointing device, as well as those actively typing or pointing.

#### **Pointing comfort**

When using a mouse, trackball, or other pointing device, hold it loosely and click the buttons using a light touch. Keep your hand and fingers relaxed at all times—whether actively using or merely placing your hand on the device while pausing. For longer pauses, let it go and relax your hands and fingers.

#### **Switch hands**

To give your hand a break, you may choose to control your mouse or trackball with the opposite hand for awhile.

#### **AVOID!**

Avoid gripping or pinching your mouse tightly. **RIGHT**

## <span id="page-31-1"></span><span id="page-31-0"></span>**Pointing Style**

Use your whole arm and shoulder to move the mouse, not just your wrist. Do not rest or anchor your wrist while using your pointing device; keep your wrist, arm, and shoulder free to move.

### **Adjusting Software Controls**

You can use the software control panel to adjust the properties of your pointing device. For example, to reduce or eliminate mouse-lifting, try increasing the cursor speed or acceleration settings. If you use a pointing device with your left hand, the software control panel will allow you to switch the button assignments for maximum comfort.

### **Clean Frequently**

Dirt can affect the performance of your pointing device, make pointing more difficult. Remember to clean your mouse or trackball frequently. An optical mouse or trackball has no moving parts on the underside, so it may not require cleaning as frequently.

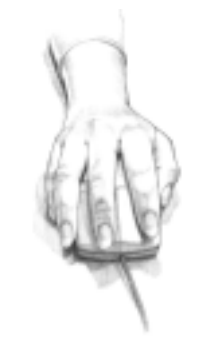

Keep your wrist in a comfortable, neutral position and your pointing device aligned with your

forearm.

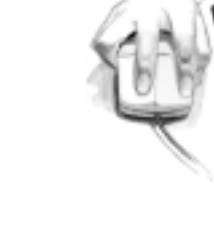

#### **WRONG!**

Do not move your pointing device too far from the keyboard because it can cause you to markedly bend your wrist to the side.

### **Back comfort**

On a sofa, chair, or bed, it is especially important to support your whole back. Be inventive and use blankets, towels, or pillows.

## **AVOID!**

- ◆ When using a notebook computer on a bed or sofa, avoid reclining too far or slouching forward over your outstretched legs.
- $\bullet$  Avoid sitting completely still and working without breaks for long periods.

## <span id="page-32-0"></span>**Using a Keyboard on a Sofa or Bed**

Even if you use your keyboard in a seemingly comfortable place such as a sofa, bed, or your favorite lounge chair, you can still experience discomfort by sitting in an awkward position or in one position for too long.

## **Be Aware of Your Forearms, Wrists, and Hands**

When working with a keyboard on your lap, sofa, or bed, be especially attentive to keeping your forearms, wrists, and hands in their neutral comfort zone. Avoid markedly bending your wrists up, down, in or out to the sides, especially frequently or for long periods of time.

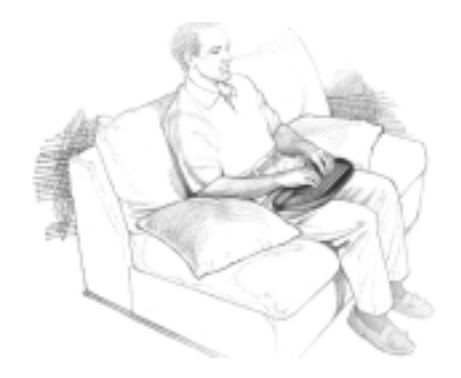

## **RIGHT**

Experiment with positioning pillows under your forearms; they may help keep your shoulders relaxed and your wrists in a comfortable, neutral position.

#### **Try it and see**

Contrary to what some may believe, several studies have found that productivity does NOT decline when frequent, short breaks are added to the day.

#### **AVOID!**

### **"Binge Computing"**

When working on a deadline that is near at hand—for example, when cranking out a report for work or for a class assignment avoid "binge computing," working intensely for long periods of time without a break. It's during these times you should be especially mindful of tension in your body and taking frequent breaks. Switching from your work task to playing computer games is **not** a break for your body!

## <span id="page-33-0"></span>**Taking Breaks and Varying Your Tasks**

As noted earlier in this Guide, your furniture placement, office equipment, and lighting are only a few of the factors that determine comfort. Your work habits are also very important. Remember the following advice:

#### **Take Breaks**

When you work at your computer for long periods, take short breaks at least once per hour and preferably more often. You may find that frequent, short breaks will benefit you more than fewer, longer breaks.

If you find that you forget to take breaks, use a timer or specialized software. Several software tools are available that remind you to take breaks at intervals you specify.

During your breaks, stand up and stretch, especially any muscles and joints you may have held in an extended static posture while using the computer.

### **Vary Your Tasks**

Examine your work habits and the types of tasks you perform. Break up the routine and try to vary your tasks during the day. By doing so, you may avoid sitting in one position or performing the same activities continuously for several hours using your hands, arms, shoulders, neck, or back. For example, for variety, print out your work to proofread rather than proofing from your monitor.

#### **Reduce Sources of Stress**

Take an inventory of things at work that are stressful to you. If you perceive that your physical or psychological health is being affected, take time to evaluate what changes you can make to reduce or eliminate the sources of stress.

#### **Breathe deeply**

Breathe fresh air deeply and regularly. The intense mental concentration that may accompany computer use may tend to cause breath-holding or shallow breathing.

## <span id="page-34-0"></span>**Monitoring Your Health Habits and Exercise**

The comfort and safety of working at your computer can be affected by your general state of health. Studies have shown that a variety of health conditions may increase the risk of discomfort, muscle and joint disorders, or injuries.

These preexisting conditions include:

- ❒ Hereditary factors
- ❒ Arthritis and other connective tissue disorders
- ❒ Diabetes and other endocrine disorders
- ❒ Thyroid conditions
- ❒ Vascular disorders
- ❒ Generally poor physical condition and dietary habits
- ❒ Prior injuries, traumas, and musculoskeletal disorders
- ❒ Excessive weight
- ❒ Stress
- ❒ Smoking
- ❒ Pregnancy, menopause, and other conditions affecting hormone levels and water retention
- ❒ Advancing age

#### **Monitoring Personal Tolerance Levels and Limits**

Different users of computers have different levels of tolerance for intensive work over a long period. Monitor your personal tolerance levels and avoid regularly exceeding them.

If any of the listed health conditions apply to you, it is particularly important to know and monitor your personal limits.

#### **Cultivating Health and Fitness**

Additionally, your overall health and tolerance for the rigors of work typically can be improved by avoiding adverse health conditions and by exercising regularly to improve and maintain your physical fitness.

## <span id="page-36-4"></span>**ORGANIZING YOUR ADJUSTMENTS**

### <span id="page-36-1"></span><span id="page-36-0"></span>**TIP**

### **Be inventive**

Adjustable furniture designed for computer use may not always be available. However, you can use towels, pillows, blankets, and books in many ways, such as to:

- ◆ Raise the height of your chair.
- ◆ Create a footrest.
- ◆ Support your back.
- ◆ Elevate the keyboard or display.
- ◆ Provide armrests if you are working on a couch or bed.
- ◆ Provide padding wherever needed.

The order in which you follow the advice in Chapters 1 through 4 depends on the adjustability of your work surface.

- ❒ If your work surface height adjusts, then systematically adjust yourself and your computer "from the ground up."
- ❒ If you have a fixed desk or table, systematically adjust yourself and your computer "from the top down."

## <span id="page-36-2"></span>**From the Ground Up**

- 1. Seat height: you should be able to plant your feet firmly on the floor.
- 2. Chair back angles and lower back support: your back should be well supported.
- 3. Keyboard height: home row should be near your elbow height.
- 4. Keyboard slope: wrists should be in a comfortable, neutral position.
- 5. Pointing device: should be placed to the immediate left or right of your keyboard.
- 6. Optional forearm support: shoulders should be relaxed and forearms evenly supported.
- 7. Monitor distance, height, and angle: should allow your head to be balanced comfortably over your shoulders.
- 8. Document holder, phone, and reference materials: frequently used items should be within easy reach.

## <span id="page-36-3"></span>**From the Top Down**

- 1. Seat height: elbow height should be near your keyboard's home row.
- 2. Footrest, if you need one.
- 3. Follow steps 2 through 8, above.

## <span id="page-38-4"></span>**YOUR SAFETY & COMFORT CHECKLIST**

## <span id="page-38-1"></span><span id="page-38-0"></span>**TIP**

## **Double-check**

**Periodically** double-check your postures and habits using this checklist. If you've forgotten a tip or two, reread Chapters 1 through 5 of this Guide.

### **Listen to your body**

Any time you make changes to your tasks, work area, or posture, "listen" to your body. Its signals of comfort or discomfort will help you know whether your adjustments are right.

To increase your comfort and reduce potential safety risks, use this checklist to help you evaluate your work posture and habits.

## <span id="page-38-2"></span>**Seated Position**

- ❒ Have you found a range of seated postures that are most comfortable for you?
- ❒ Are you changing postures within your "comfort zone" throughout the day, especially in the afternoon?
- ❒ Are your feet firmly planted?
- ❒ Are the undersides of your thighs near your knees free of pressure?
- ❒ Are the backs of your lower legs free of pressure?
- ❒ Is there sufficient space under your work surface for your knees and legs?
- ❒ Is your lower back supported?

## <span id="page-38-3"></span>**Shoulders, Arms, Wrists, and Hands**

- ❒ Are your shoulders relaxed?
- ❒ Are your hands, wrists, and forearms in their neutral comfort zone?
- ❒ If you use arm supports, are they adjusted so that your shoulders are relaxed and your wrists are in a comfortable, neutral position?
- ❒ Are your elbows in a zone that is near the height of your keyboard's home row?
- $\Box$  Do you avoid resting your hands and wrists while typing or pointing?
- $\Box$  Do you avoid resting your hands and wrists on sharp edges?
- ❒ Do you avoid cradling the phone between your ear and shoulder?
- ❒ Are items you use frequently, such as your phone and reference materials, easy to reach?

## <span id="page-39-0"></span>**Eyes**

- ❒ Do you rest your eyes frequently by focusing on a distant point ?
- ❒ Do you get your eyes examined regularly by a vision care specialist?
- ❒ Do you blink enough?
- ❒ If you wear bifocals, trifocals, or progressive addition lenses, do you avoid tilting your head back to see the monitor?
- ❒ Have you considered having glasses prescribed that are specially suited for working with a computer monitor to avoid awkward postures?

## <span id="page-39-1"></span>**Typing Style**

- ❒ Are you training yourself to lighten up when you find you are pounding on the keys?
- ❒ If you are not a touch typist, have you been taking typing lessons?
- ❒ Are you training your fingers to relax when you find them tense, including those not touching the keys and pointing device, as well as those actively typing and pointing?
- ❒ Do you use your whole arm to reach for keys not located near the home row?

## <span id="page-40-0"></span>**Keyboard and Pointing Device**

- ❒ Is your keyboard positioned directly in front of you?
- ❒ Are your keyboard height and slope adjusted so that your wrists are in a comfortable, neutral position and your shoulders relaxed?
- ❒ If you are typing with the keyboard on your lap, are your shoulders relaxed and your wrists in a comfortable, neutral position?
- ❒ If you are using a mouse or detached trackball, is it placed to the immediate right, left, or directly in front of your keyboard?
- ❒ If you are using a pointing device, are you holding it loosely, with a relaxed hand?
- ❒ Do you let go of your pointing device when you are not using it?
- $\Box$  Are you using a light touch when you click the buttons on your pointing device (mouse, trackball, touchpad, or pointing stick)?
- ❒ Are you cleaning your mouse or trackball frequently?

## <span id="page-40-1"></span>**Monitor**

- ❒ Is your monitor positioned in front of you and at a comfortable viewing distance, about arm's length? Or if you look at a paper document more than your monitor, is your document holder in front of you with your monitor to one side?
- ❒ Have you eliminated glare and bright reflections on your monitor, without compromising your posture?
- ❒ Is your monitor's entire viewing area located just below your eye height?
- ❒ Is your monitor tilted so your face and the monitor are parallel?
- ❒ Have you adjusted the brightness and contrast controls to improve the quality of text and graphics?
- $\Box$  Is your document holder positioned near the monitor, at the same distance, height, and angle as the monitor?

## <span id="page-41-0"></span>**Notebook Computer**

- ❒ Do you change postures frequently, seeking a balance between relaxed shoulders and a comfortable neck posture?
- ❒ Do you avoid resting your wrists on your thighs while typing?
- $\Box$  When using the computer on a couch or bed, do you avoid reclining too far to avoid neck fatigue?
- ❒ When computing for long periods, have you tried lifting your notebook computer with a block or book and using an external keyboard and pointing device?

## <span id="page-41-1"></span>**General Prevention**

- ❒ Do you take breaks and walk around briefly, at least once per hour?
- ❒ Do you exercise regularly?
- $\Box$  Periodically, do you take inventory of the stress in your life and change what is within your control to change?
- $\Box$  If you experience any symptoms that you think may relate to your using a computer, whether you experience them during work or at other times, have you consulted a doctor and, if available, your company's health and safety department?

# **7**

## **ELECTRICAL AND MECHANICAL SAFETY INFORMATION**

## <span id="page-42-2"></span><span id="page-42-1"></span><span id="page-42-0"></span>**Introduction**

HP products are designed to operate safely when installed and used according to the product instructions and general safety practices. The guidelines included in this chapter explain the potential risks associated with computer operation and provide important safety practices designed to minimize these risks. By carefully following the information contained in this chapter and the specific instructions provided with your product, you can protect yourself from hazards and create a safer computer work environment.

This chapter provides information on the following topics:

- ❒ Product safety policy
- ❒ Product installation requirements
- ❒ General safety precautions for all HP products

If you have a serious concern regarding the safe use of your equipment that your HP authorized service provider cannot address, call HP Customer Support for your area.

## <span id="page-42-3"></span>**Product Safety Policy and General Practice**

HP products are designed and tested to meet IEC 60950, the Standard for the Safety of Information Technology Equipment. This is the International Electrotechnical Commission's safety standard covering the type of equipment that HP manufactures. This also covers the national implementation of IEC60950 based safety standards around the world.

### **Safety Standards**

The IEC 60950 standards provide general safety design requirements that reduce the risk of personal injury to both the computer user and the service provider. These standards reduce the risk of injury from the following hazards:

- ❒ **Electric shock**  Hazardous voltage levels contained in parts of the product
- ❒ **Fire**  Overloads, temperature, material flammability
- ❒ **Mechanical**  Sharp edges, moving parts, instability
- ❒ **Energy**  Circuits with high energy levels (240 volt amperes) or potential as burn hazards
- ❒ **Heat** 
	- Accessible parts of the product at high temperatures
- ❒ **Chemical**  Chemical fumes and vapors
- ❒ **Radiation**  Noise, ionizing, laser, ultrasonic waves

## <span id="page-43-0"></span>**Installation Requirements**

HP products operate safely when used according to their marked electrical ratings and product usage instructions. They should always be used in accordance with the requirements of local and regional building and wiring codes intended for the safe use of IT equipment.

**IMPORTANT:** HP products are intended for use in dry or sheltered environments unless otherwise stated in the product information. Do not use HP products in areas classified as hazardous locations. Such areas include patient care areas of medical and dental facilities, oxygen-laden environments, or industrial facilities. Contact your local electrical authority governing building construction, maintenance, or safety for more information regarding the installation of any product.

For more information, please consult the information, manuals, and literature provided with your product or contact your local sales representative.

## <span id="page-44-0"></span>**General Precautions for HP Products**

Retain the safety and operating instructions provided with the product for future reference. Follow all operating and usage instructions. Observe all warnings on the product and in the operating instructions.

To reduce the risk of fire, bodily injury, and damage to the equipment, observe the following precautions.

#### **Damage Requiring Service**

Unplug the product from the electrical outlet and take the product to an HP authorized service provider under the following conditions:

- ❒ The power cord, extension cord, or plug is damaged.
- ❒ Liquid has been spilled or an object has fallen into the product.
- $\Box$  The product has been exposed to water.
- $\Box$  The product has been dropped or damaged in any way.
- ❒ There are noticeable signs of overheating.
- $\Box$  The product does not operate normally when you follow the operating instructions.

#### **Servicing**

Except as explained elsewhere in the HP documentation, do not service any HP product yourself. Opening or removing covers that are marked with warning symbols or labels may expose you to electric shock. Service needed on components inside these compartments should be done by an HP authorized service provider.

#### **Mounting Accessories**

Do not use the product on an unstable table, cart, stand, tripod, or bracket. The product may fall, causing serious bodily injury and serious damage to the product. Use only with a table, cart, stand, tripod, or bracket recommended by HP, or sold with the product.

#### <span id="page-44-1"></span>**Ventilation**

Slots and openings in the product are provided for ventilation and should never be blocked or covered, since these ensure reliable operation of the product and protect it from overheating. The openings should never be blocked by placing the product on a bed, sofa, carpet, or

other similar, flexible surface. The product should not be placed in a built-in apparatus such as a bookcase or rack unless the apparatus has been specifically designed to accommodate the product, proper ventilation is provided for the product, and the product instructions have been followed.

### **Water and Moisture**

Do not use the product in a wet location.

#### **Grounded (Earthed) Products**

Some products are equipped with a three-wire electrical grounding-type plug that has a third pin for grounding. This plug only fits into a grounded electrical outlet. This is a safety feature. Do not defeat the safety purpose of the grounding-type plug by trying to insert it into a non-grounded outlet. If you cannot insert the plug into the outlet, contact your electrician to replace the obsolete outlet.

#### **Power Sources**

The product should be operated only from the type of power source indicated on the product's electrical ratings label. If you have questions about the type of power source to use, contact your HP authorized service provider or local power company. For a product that operates from battery power or other power sources, the operating instructions are included with the product.

#### **Accessibility**

Be sure that the power outlet you plug the power cord into is easily accessible and located as close to the equipment operator as possible. When you need to disconnect power to the equipment, be sure to unplug the power cord from the electrical outlet.

#### **Voltage Select Switch**

Ensure that the voltage select switch, if provided on the product, is in the correct position for the type of voltage in your country (115 VAC or 230 VAC).

#### **Internal Battery**

Your computer may contain an internal battery-powered real-time clock circuit. Do not attempt to recharge the battery, disassemble it, immerse it in water, or dispose of it in fire. Replacement should be done by an HP

authorized service provider using the HP replacement part for the computer, unless otherwise specified in the documentation provided with the computer.

#### **Power Cords**

If you have not been provided with a power cord for your computer or for any AC-powered option intended for use with your computer, you should purchase a power cord that is approved for use in your country.

The power cord must be properly rated for the product and for the voltage and current marked on the product's electrical ratings label. The voltage and current rating of the cord should be greater than the voltage and current rating marked on the product. In addition, the diameter of the wire must be a minimum of 0.75 mm2 /18AWG and the cord should be between 5 and 8 feet (1.5 and 2.5 meters) long. If you have questions about the type of power cord to use, contact your HP authorized service provider.

#### **Protective Attachment Plug**

In some countries, the product cord set may be equipped with a wall plug having overload protection. This is a safety feature. If the plug needs to be replaced, be sure the HP authorized service provider uses a replacement plug specified by the manufacturer as having the same overload protection as the original plug.

#### **Extension Cord**

If an extension cord or power strip is used, make sure that the cord or strip is rated for the product and that the total ampere ratings of all products plugged into the extension cord or power strip do not exceed 80% of the extension cord or strip ampere rating limit.

#### **Overloading**

Do not overload an electrical outlet, power strip, or convenience receptacle. The overall system load must not exceed 80% of the branch circuit rating. If power strips are used, the load should not exceed 80% of the power strip input rating.

#### **Cleaning**

Unplug the product from the wall outlet before cleaning. Do not use liquid cleaners or aerosol cleaners. Use a damp cloth for cleaning.

#### **Heat**

The product should be placed away from radiators, heat registers, stoves, or other pieces of equipment (including amplifiers) that produce heat.

### **Circulation and Cooling**

Allow sufficient air circulation around the computer and the AC adapter during use and while charging the battery to ensure adequate cooling of the device. Prevent direct exposure to radiant heat sources.

#### **Replacement Parts**

When replacement parts are required, be sure the service provider uses replacement parts specified by HP.

#### **Safety Check**

Upon completion of any service or repairs to the product, have your HP authorized service provider perform any safety checks required by the repair procedure or by local codes to determine that the product is in proper operating condition.

### **Options and Upgrades**

Use only the options and upgrades recommended by HP.

#### **Hot Surfaces**

Allow the equipment's internal components and hot-pluggable drives to cool before touching them.

#### **Object Entry**

Never push a foreign object through an opening in the product.

## <span id="page-47-0"></span>**Precautions for Portable Computer Products**

In addition to the general precautions described earlier in this chapter, be sure to observe the following precautions when operating a portable computer product. Failure to observe these precautions could result in fire, bodily injury, and damage to the equipment.

#### **Monitor Support Cover**

Do not place a monitor with an unstable base or a monitor heavier than the marked weight rating on top of a monitor support cover or stand. Heavier monitors should be placed on a work surface next to the docking base.

#### **Rechargeable Battery Pack**

Do not crush, puncture, or incinerate the battery pack or short the metal contacts. In addition, do not attempt to open or service the battery pack.

#### **Docking Base**

To avoid pinching your fingers, do not touch the rear of the computer when docking it into a base.

## <span id="page-48-0"></span>**Precautions for Server and Network Products**

In addition to the general precautions described earlier in this chapter, be sure to observe the following precautions when operating server and network products. Failure to observe these precautions could result in fire, bodily injury, and damage to the equipment.

#### **Safety Interlocks and Enclosures**

To prevent access to areas containing hazardous energy levels, some servers are provided with safety interlocks that disable the power supply when the enclosure cover is removed. For servers provided with safety interlocks, observe the following precautions:

- ❒ Do not remove enclosure covers or attempt to defeat the safety interlocks.
- ❒ Do not attempt to repair accessories and options inside interlocked areas of the system while operating. Repair should be performed only by individuals who are qualified in servicing computer equipment and trained to deal with products capable of producing hazardous energy levels.

#### **Accessories and Options**

Installation of accessories and options in safety interlocked areas should performed only by individuals who are qualified in servicing computer equipment and trained to deal with products capable of producing hazardous energy levels.

#### **Products with Casters**

Products provided with casters should be moved with care. Quick stops, excessive force, and uneven surfaces may cause the product to overturn.

#### **Floor Standing Products**

Be sure the bottom stabilizers on the equipment are installed and fully extended. Ensure that the equipment is properly stabilized and supported before installing options and cards.

#### **Rack-Mountable Products**

Because the rack allows you to stack computer components vertically, you must take precautions to provide for rack stability and safety:

- ❒ Do not move large racks by yourself. Due to the height and weight of the rack, HP recommends a minimum of two people to accomplish this task.
- ❒ Before working on the rack, be sure the leveling jacks (feet) extend to the floor and that the full weight of the rack rests on the floor. Also install stabilizing feet on a single rack or join multiple racks together before starting work.
- ❒ Always load the rack from the bottom up, and load the heaviest item in the rack first. This makes the rack bottom-heavy and helps prevent the rack from becoming unstable.
- $\Box$  Ensure that the rack is level and stable before extending a component from the rack.
- $\Box$  Extend only one component at a time. The rack may become unstable if more than one component is extended.
- ❒ Use caution when pressing the component rail release latches and sliding a component into the rack. The slide rails could pinch your fingers.
- $\Box$  Do not extend the components from the rack too quickly as the moving weight may damage the supporting rails.
- ❒ Do not overload the AC supply branch circuit that provides power to the rack. The total rack load should not exceed 80% of the branch circuit rating.

## <span id="page-50-0"></span>**Precautions for Products with Hot-Pluggable Power Supplies**

Observe the following guidelines when connecting and disconnecting power to the power supplies:

- ❒ Install the power supply before connecting the power cord to the power supply.
- $\Box$  Unplug the power cord before removing the power supply from the server.
- $\Box$  If the system has multiple sources of power. disconnect power from the system by unplugging all power cords from the power supplies.

## <span id="page-50-1"></span>**Precautions for Products with External Television Antenna Connectors**

In addition to the general precautions described earlier in this chapter, be sure to observe the following precautions when using external television antennas with your product. Failure to observe these precautions could result in fire, bodily injury, and damage to the equipment.

### **Compatibility**

HP television tuner cards with antenna connections should be used only with HP personal computers that are intended for home use.

#### **External Television Antenna Grounding**

If an outside antenna or cable system is connected to the product, be sure the antenna or cable system is electrically grounded to protect against voltage surges and built-up static charges. Article 810 of the National Electrical Code, ANSI/NFPA 70, provides information about proper electrical grounding of the mast and supporting structure, grounding of the lead-in wire to an antenna discharge unit, size of grounding conductors, location of antenna-discharge unit, connection to grounding electrodes, and requirements for the grounding electrode.

### **Lightning Protection**

To protect an HP product during a lightning storm or when it will be unattended and unused for long periods of time, unplug the product from the electrical outlet and

disconnect the antenna or cable system. This prevents damage to the product due to lightning and power line surges.

#### **Power Lines**

Do not place an outside antenna system in the vicinity of overhead power lines or other electric light or power circuits, or where it can fall into power lines or circuits. When installing an outside antenna system, take extreme care to avoid touching power lines or circuits, as contact with them could be fatal.

### **Antenna Grounding**

This reminder is provided to call the CATV (cable television) system installer's attention to Section 820-40 of the NEC (National Electrical Code), which provides guidelines for proper grounding and, in particular, specifies that the cable ground shall be connected to the grounding system of the building, as close to the point of cable entry as practical.

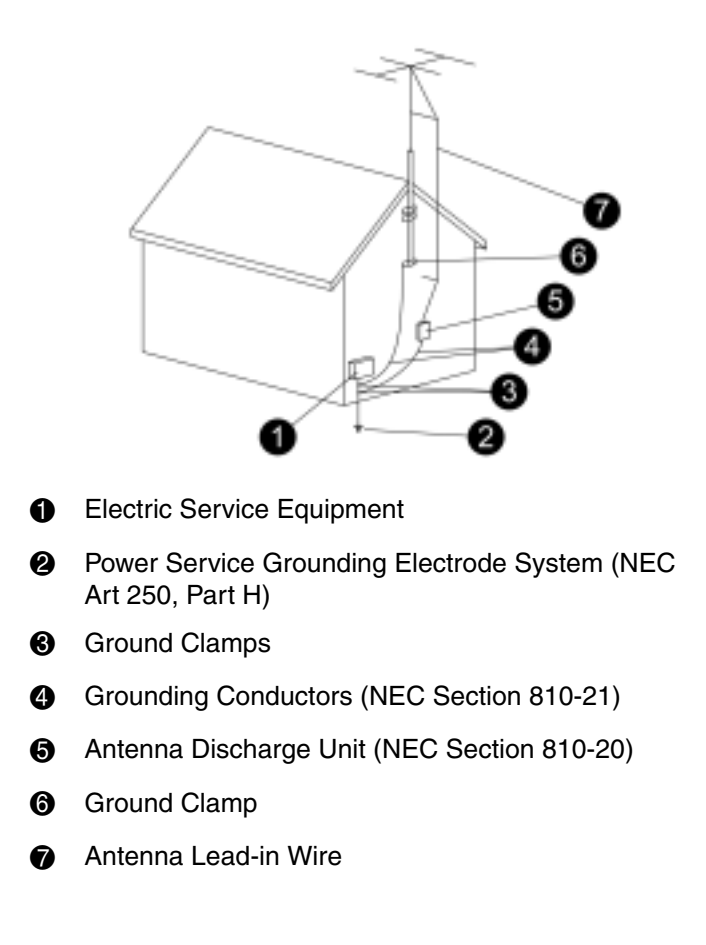

## <span id="page-52-0"></span>**Precautions for Products with Modems, Telecommunications, or Local Area Network Options**

In addition to the general precautions described earlier in this chapter, be sure to observe the following precautions when operating telecommunications and network equipment. Failure to observe these precautions could result in fire, bodily injury, and damage to the equipment.

- ❒ Do not connect or use a modem, telephone (other than a cordless type), LAN product, or cable during a lightning storm. There may be a remote risk of electric shock from lightning.
- ❒ Never connect or use a modem or telephone in a wet location.
- $\Box$  Do not plug a modem or telephone cable into the Network Interface Card (NIC) receptacle.
- ❒ Disconnect the modem cable before opening a product enclosure, touching or installing internal components, or touching an uninsulated modem jack.
- ❒ Do not use a telephone line to report a gas leak while you are in the vicinity of the leak.
- $\Box$  If this product was not provided with a telephone line cord, use only No. 26 AWG or larger telecommunication line cord in order to reduce the risk of fire.

## <span id="page-52-1"></span>**Precautions for Products with Laser Devices**

All HP systems equipped with a laser device comply with safety standards, including International Electrotechnical Commission (IEC) 60825 and its relevant national implementations. With specific regard to the laser, the equipment complies with laser product performance standards set by government agencies for a Class 1 laser product. The product does not emit hazardous light; the beam is totally enclosed during all modes of customer operation.

## **Laser Safety Warnings**

In addition to the general precautions described earlier in this chapter, be sure to observe the following warnings when operating a product equipped with a laser device. Failure to observe these warnings could result in fire, bodily injury, and damage to the equipment.

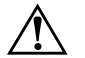

Å **WARNING:** Do not operate controls, make adjustments, or perform procedures to a laser device other than those specified in the operators manual or in the laser device installation guide.

Allow only HP-authorized service technicians to repair the laser equipment.

#### **Compliance with CDRH Regulations**

The Center for Devices and Radiological Health (CDRH) of the U.S. Food and Drug Administration implemented regulations for laser products on August 2, 1976. These regulations apply to laser products manufactured from August 1, 1976. Compliance is mandatory for products marketed in the United States.

#### **Compliance with International Regulations**

All HP systems equipped with a laser device comply with appropriate safety standards including IEC 60825 and IEC 60950.

#### **Laser Product Label**

The following label or equivalent is located on the surface of your laser device. This label indicates that the product is classified as a CLASS 1 LASER PRODUCT.

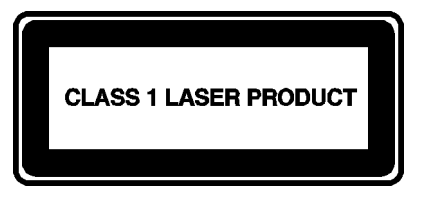

## <span id="page-54-0"></span>**Symbols on Equipment**

The following table contains safety icons that may appear on HP equipment. Refer to this table for an explanation of the icons, and heed the warnings that accompany them.

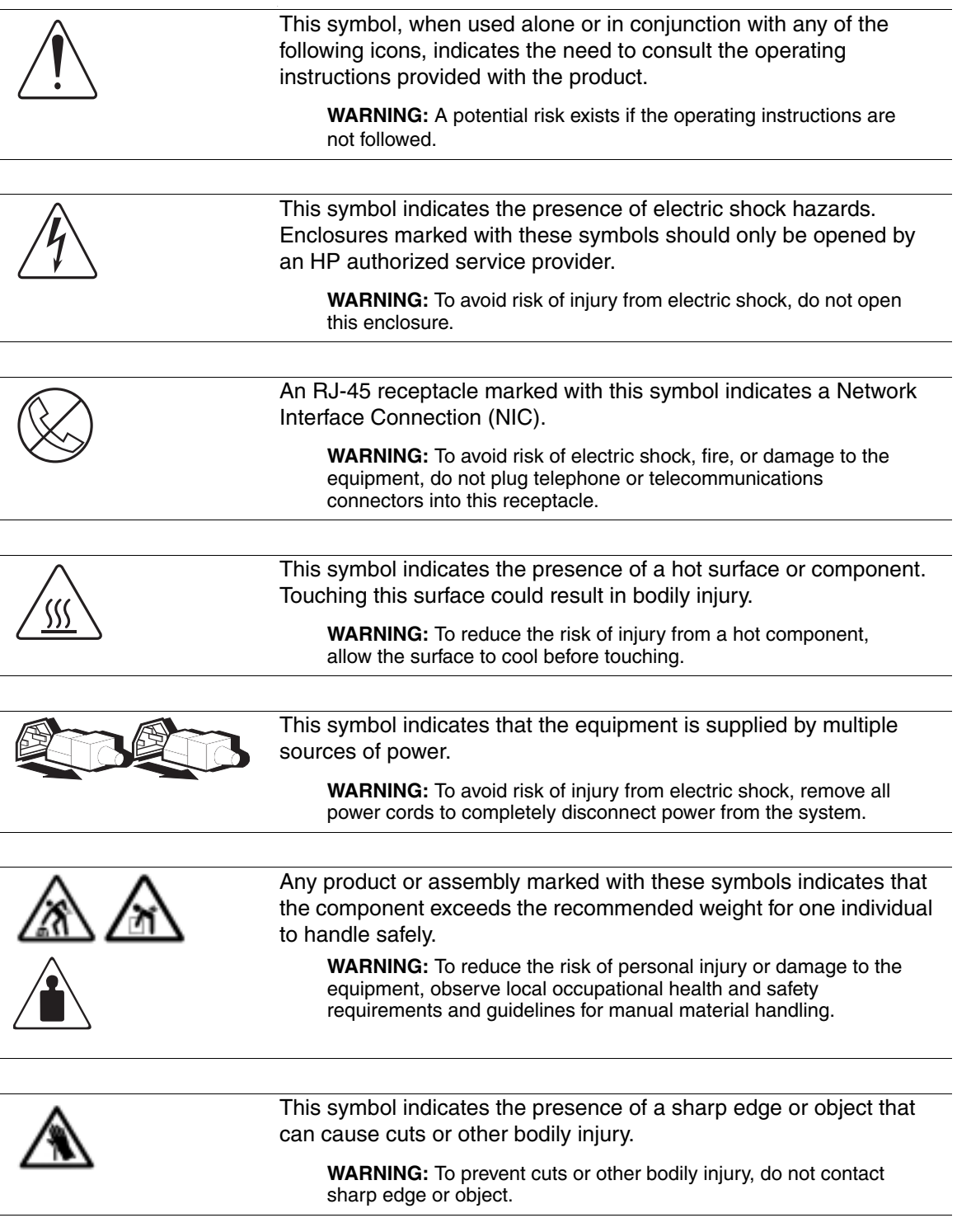

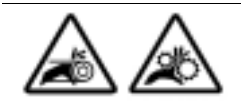

These symbols indicate the presence of mechanical parts that can result in pinching, crushing or other bodily injury.

**WARNING:** To avoid risk of bodily injury, keep away from moving parts.

This symbol indicates the presence of a potential tip over hazard that can result in bodily injury.

**WARNING:** To avoid risk of bodily injury, follow all instructions for maintaining stability of the equipment during transport, installation and maintenance.

## **Appendix**

## <span id="page-56-1"></span><span id="page-56-0"></span>**For More Information**

If you want information about arrangement of work space and equipment or safety standards, refer to:

#### **American National Standards Institute (ANSI)**

11 West 42nd St. New York, NY 10036 <http://www.ansi.org>

#### **Human Factors and Ergonomics Society (HFES)**

P.O. Box 1369 Santa Monica, CA 90406-1369 <http://hfes.org>

#### **International Electrotechnical Commission (IEC)**

3, rue de Varembé P.O. Box 131 CH - 1211 GENEVA 20, Switzerland <http://www.iec.ch>

#### **International Organization for Standardization (ISO)**

Central Secretariat 1, rue de Varembé, Case postale 56 CH-1211 Genève 20, Switzerland <http://www.iso.ch>

#### **National Institute for Occupational Safety and Health (NIOSH)**

NIOSH Publications 4676 Columbia Pkwy, MS C13 Cincinnati, OH 45226-1998 [http://www.cdc.gov/niosh/homepage.html](http://www.cdc.gov/niosh/homepage.html )

#### **Occupational Safety and Health Administration (OSHA)**

Publications Office U.S. Department of Labor 200 Constitution Ave. NW, Room N3101 Washington, DC 20210 <http://www.osha.gov>

## **TCO Development**

Linnégatan 14 SE-114 94 Stockholm, Sweden <http://www.tcodevelopment.com>